## **רשימת מוצרים כשרים הניתנים לקנייה בהונגריה**

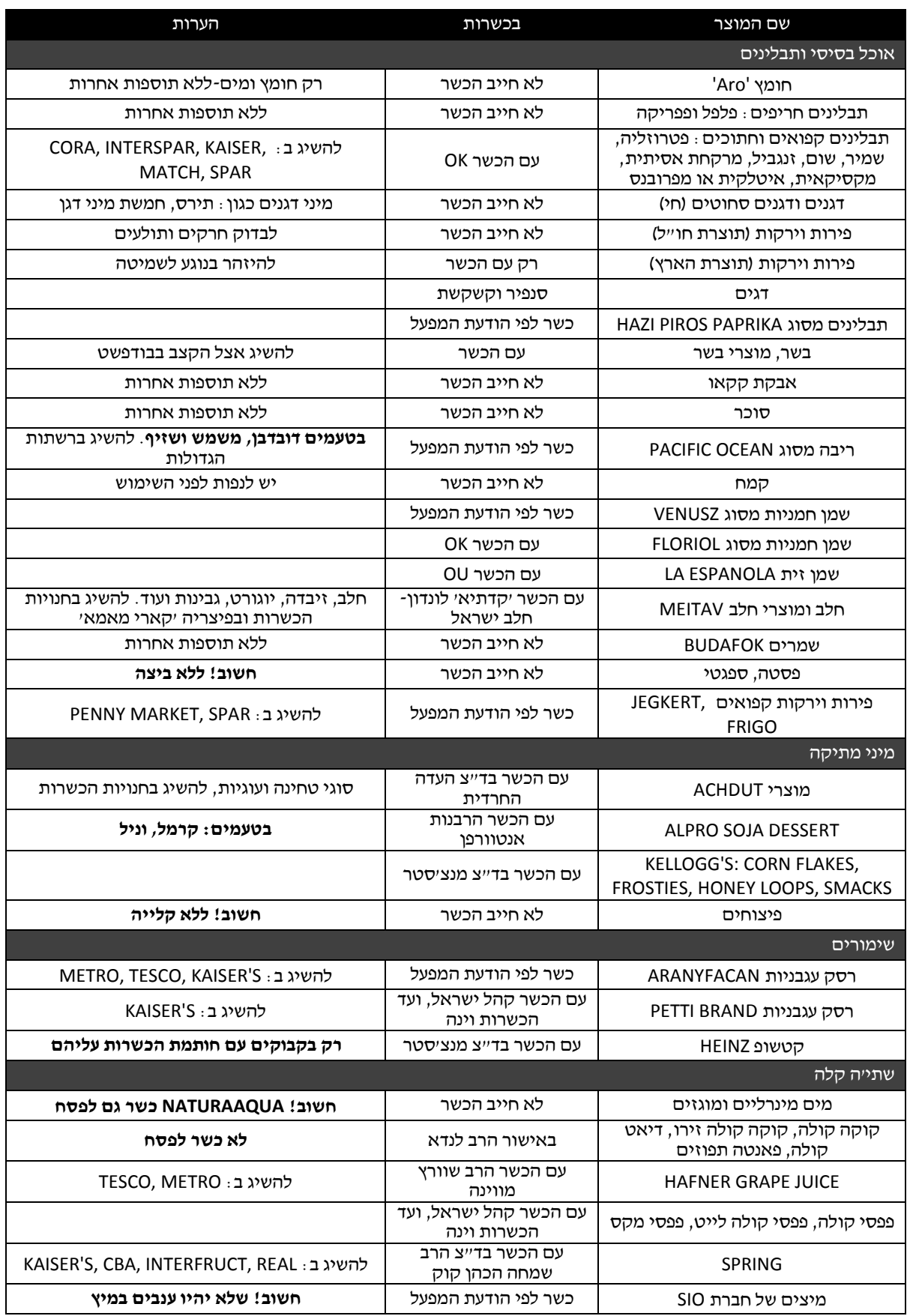

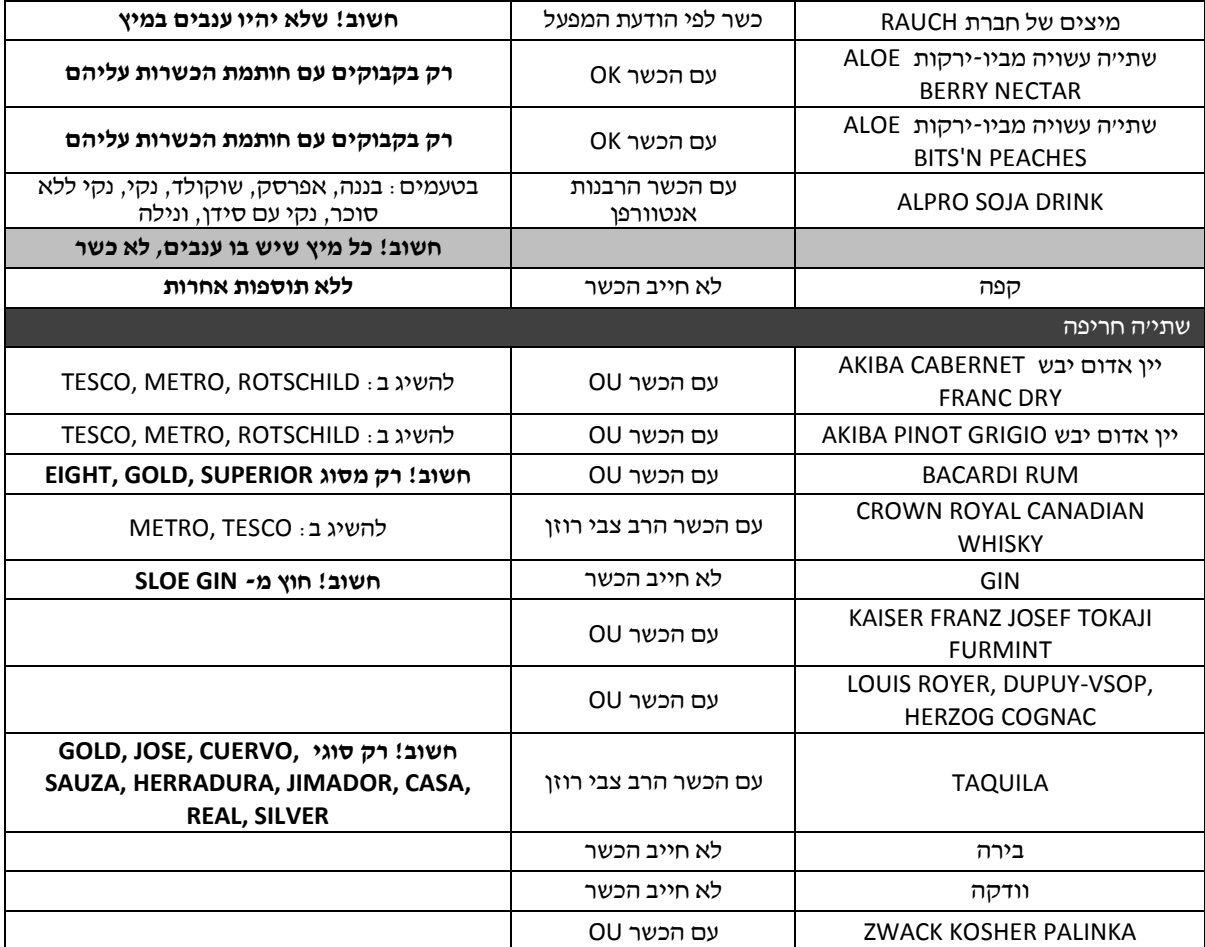